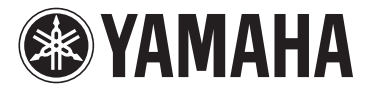

# MODUS F11 バージョン1.10 追加機能説明書

### USB無線LANアダプターをお使いの方へ

F11のバージョンアップにともない、WPSプッシュボタン方式での接続方法や、WPA およびWPA2セキュリティ方式が追加されました。

楽器に付属の取扱説明書39ページの「インターネットダイレクト接続機能」と、本書 を一緒にお読みください。

#### **NOTE**

お使いの楽器のバージョンの確認方法は、楽器に付属の取扱説明書16ページの「楽器本体のバージョンを確認する」の説明 をお読みください。

#### **NOTE**

バージョンアップの方法については、インターネット上の下記URLをご参照ください。 <http://jp.yamaha.com/products/musical-instruments/keyboards/version/>

### ● インターネット設定方法の追加

WPSプッシュボタン方式が追加され、無線LANの設定が簡単にできるようになりました。

### ● セキュリティの強化

WPAおよびWPA2セキュリティ方式に対応しました。従来より採用されているWEP より強固な方式です。

追加されたセキュリティ

WPA-PSK (TKIP) WPA-PSK (AES) WPA2-PSK (TKIP) WPA2-PSK (AES)

#### **NOTE**

WPSプッシュボタン方式を使わない場合のWPAおよびWPA2セキュリティ方式の設定方法については、下記URLをご確認 ください。

[http://jp.yamaha.com/products/musical-instruments/keyboards/net/idc/modus/connection\\_f11/](http://jp.yamaha.com/products/musical-instruments/keyboards/net/idc/modus/connection_f11/)

#### **NOTE**

WPSプッシュボタン方式、WPAおよびWPA2セキュリティ方式は、一部のUSB無線LANアダプターには対応していません。 使用できるUSB無線LANアダプターについて詳しくは、「USBデバイス動作確認済みリスト」が掲載されている下記URLを ご確認ください。

<http://jp.yamaha.com/products/musical-instruments/keyboards/support/usb/>

#### **NOTE**

WPSプッシュボタン方式を使って無線LANを設定するには、アクセスポイントがWPSプッシュボタン方式に対応している 必要があります。アクセスポイントの設定の確認/変更については、お使いのアクセスポイント(無線LANルーター )の取扱説 明書をご覧ください。

#### **NOTE**

この楽器のWPSはPINコード方式には対応していません。

## ■WPSプッシュボタン方式で設定する

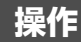

お使いのアクセスポイント(無線LANルーター )が、WPSプッシュボタン方式に対応し ている場合、自動的にインターネット設定を行なえます。

### **1 USB無線LANアダプターを楽器に接続する**

### **2 [MOVING KEY]ボタンを押しながら[METRONOME]ボ タンを押してWPSプッシュボタン方式を使った設定に入る**

ディスプレイには「SEt」が表示されます。

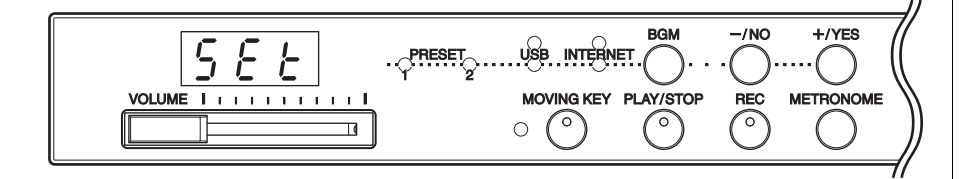

### **3 [PLAY]ボタンを押して、WPSプッシュボタン方式を使った 設定を実行する**

ディスプレイには「--- | が表示されます。

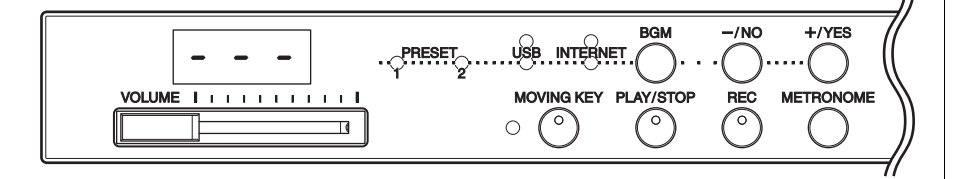

接続方法について詳しくは、下記 URLをご確認ください。 http://jp.yamaha.com/ [products/musical-instruments/](http://jp.yamaha.com/products/musical-instruments/keyboards/net/idc/modus/connection_f11/) keyboards/net/idc/modus/ connection\_f11/

オンライン接続状態でWPSプッ シュボタン方式を使った設定に入っ た場合は、オフライン状態になり ます。

WPSプッシュボタン方式を使った 設定に入ると、BGMモードは、オ フになります。

操作を中止するには、[PLAY]ボタ ン以外のボタンを押します。

音色デモ曲またはBGM曲の再生中、 [REC]ボタンがオンのとき、録音し た曲の再生中は、WPSプッシュボ タン方式を使った設定に入れませ  $h_{\circ}$ 

### **4 2分以内にお使いのアクセスポイントのWPSボタンを押す**

SSID、チャンネル、セキュリティ、キーの設定が自動的に入力されます。WPS プッシュボタン方式を使った入力が終了すると、ディスプレイに「End」が表示 されます。設定が正常終了した場合、設定は自動的に保存されます。このとき、 設定として保存されるのは無線LANに関する項目(SSID、チャンネル、セキュリ ティ種別、キー )で他の項目の値は初期化されます。

### **5 [BGM]ボタンなど、いずれかのボタンを押して、WPSプッ シュボタン方式での設定を抜ける**

これで、WPSプッシュボタン方式を使った設定は完了です。

より詳しい設定方法については、下記URLをご確認ください。 [http://jp.yamaha.com/products/musical-instruments/keyboards/net/idc/modus/connection\\_f11/](http://jp.yamaha.com/products/musical-instruments/keyboards/net/idc/modus/connection_f11/)

アクセスポイントの設定の確認/変 更については、お使いのアクセスポ イント(無線LANルーター )の取扱説 明書をご覧ください。

セキュリティは、お使いのアクセ スポイントと同様の設定が自動的 に入力されます。

設定が正常に完了しなかった場合 は、ディスプレイに「Err」とエ ラーコードが交互に表示されます。 この状態から起動時の表示(非表示) に戻すには[-/NO]ボタンまたは [+/YES]ボタンを押します。

#### **エラーコード**

エラーコードの内容については、 下記URLをご確認ください。 http://jp.yamaha.com/ [products/musical-instruments/](http://jp.yamaha.com/products/musical-instruments/keyboards/net/idc/modus/troubleshoot_f11/) keyboards/net/idc/modus/ troubleshoot\_f11/

### **BSDライセンスソフトウェアの利用に関するお知らせ**

本製品はソフトウェアの一部にBSDライセンスに従ったソフ トウェアを利用しています。BSDライセンスとは、無保証の 旨の明記、著作権表示、ライセンス条文一覧の表示を条件と してプログラムの再頒布が許諾されるソフトウェアのライセ ンス形式です。

下記の内容は、上記ライセンス条件にもとづき表示されるもの であり、お客様の使用制限等を規定するものではありません。

記

#### **WPA Supplicant**

Copyright © 2003-2009, Jouni Malinen <j@w1.fi> and contributors

All Rights Reserved.

This program is dual-licensed under both the GPL version 2 and BSD license. Either license may be used at your option.

#### **License**

Redistribution and use in source and binary forms, with or without modification, are permitted provided that the following conditions are met:

- 1. Redistributions of source code must retain the above copyright notice, this list of conditions and the following disclaimer.
- 2. Redistributions in binary form must reproduce the above copyright notice, this list of conditions and the following disclaimer in the documentation and/or other materials provided with the distribution.
- 3. Neither the name(s) of the above-listed copyright holder(s) nor the names of its contributors may be used to endorse or promote products derived from this software without specific prior written permission.

THIS SOFTWARE IS PROVIDED BY THE COPYRIGHT HOLDERS AND CONTRIBUTORS "AS IS" AND ANY EXPRESS OR IMPLIED WARRANTIES, INCLUDING, BUT NOT LIMITED TO, THE IMPLIED WARRANTIES OF MERCHANTABILITY AND FITNESS FOR A PARTICULAR PURPOSE ARE DISCLAIMED. IN NO EVENT SHALL THE COPYRIGHT OWNER OR CONTRIBUTORS BE LIABLE FOR ANY DIRECT, INDIRECT, INCIDENTAL, SPECIAL, EXEMPLARY, OR CONSEQUENTIAL DAMAGES (INCLUDING, BUT NOT LIMITED TO,

PROCUREMENT OF SUBSTITUTE GOODS OR SERVICES; LOSS OF USE, DATA, OR PROFITS; OR BUSINESS INTERRUPTION) HOWEVER CAUSED AND ON ANY THEORY OF LIABILITY, WHETHER IN CONTRACT, STRICT LIABILITY, OR TORT (INCLUDING NEGLIGENCE OR OTHERWISE) ARISING IN ANY WAY OUT OF THE USE OF THIS SOFTWARE, EVEN IF ADVISED OF THE POSSIBILITY OF SUCH DAMAGE.

### **XySSL**

Copyright © 2006-2008, Christophe Devine. All rights reserved.

Redistribution and use in source and binary forms, with or without modification, are permitted provided that the following conditions are met:

- Redistributions of source code must retain the above copyright notice, this list of conditions and the following disclaimer.
- Redistributions in binary form must reproduce the above copyright notice, this list of conditions and the following disclaimer in the documentation and/or other materials provided with the distribution.
- Neither the name of XySSL nor the names of its contributors may be used to endorse or promote products derived from this software without specific prior written permission.

THIS SOFTWARE IS PROVIDED BY THE COPYRIGHT HOLDERS AND CONTRIBUTORS "AS IS" AND ANY EXPRESS OR IMPLIED WARRANTIES, INCLUDING, BUT NOT LIMITED TO, THE IMPLIED WARRANTIES OF MERCHANTABILITY AND FITNESS FOR A PARTICULAR PURPOSE ARE DISCLAIMED. IN NO EVENT SHALL THE COPYRIGHT OWNER OR CONTRIBUTORS BE LIABLE FOR ANY DIRECT, INDIRECT, INCIDENTAL, SPECIAL, EXEMPLARY, OR CONSEQUENTIAL DAMAGES (INCLUDING, BUT NOT LIMITED TO, PROCUREMENT OF SUBSTITUTE GOODS OR SERVICES; LOSS OF USE, DATA, OR PROFITS; OR BUSINESS INTERRUPTION) HOWEVER CAUSED AND ON ANY THEORY OF LIABILITY, WHETHER IN CONTRACT, STRICT LIABILITY, OR TORT (INCLUDING NEGLIGENCE OR OTHERWISE) ARISING IN ANY WAY OUT OF THE USE OF THIS SOFTWARE, EVEN IF ADVISED OF THE POSSIBILITY OF SUCH DAMAGE.

> U.R.G., Digital Musical Instruments Division © 2010 Yamaha Corporation

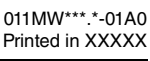

XX00000